## SAP ABAP table ESH S OM AOTYPNPF {Node Fields with differing Names}

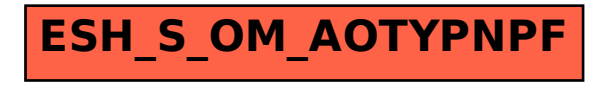